#### Phys $105 -$  Week 5 News

- This week:
	- News.
	- Directories, folders and files.
	- Some more on histograms.
	- Controlling Python programs.
		- Loops using *for*.
		- The *if* statement.
		- The *continue* and *break* statements.
		- The *while* statement.
- From this week, everyone will have a computer class every week!
- The timetable is:

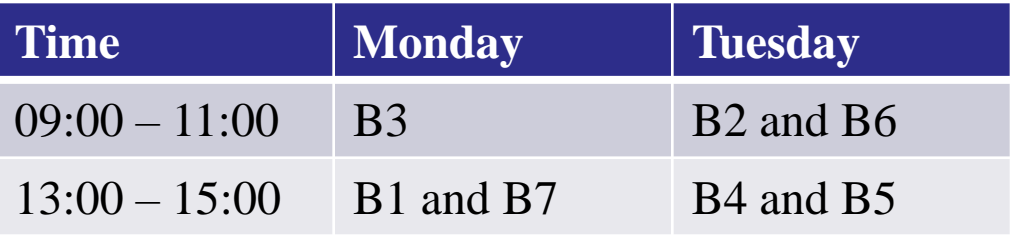

I have tried to send everyone personal Teams invitations, but there is no way to do this automatically, so I might have made some mistakes…apologies if something is wrong with your email – please go to the session in the timetable!

# Directories on Windows

- Use *File Explorer*.
- Access via *Start*, *Windows System* , *File Explorer.*
- In *File Explorer*, click *View* and select *Navigation Pane* .
- Shows you all folders in "tree" on the left and selected folder's contents on the right.
- Can move (or copy) files on the right into folders on the left…

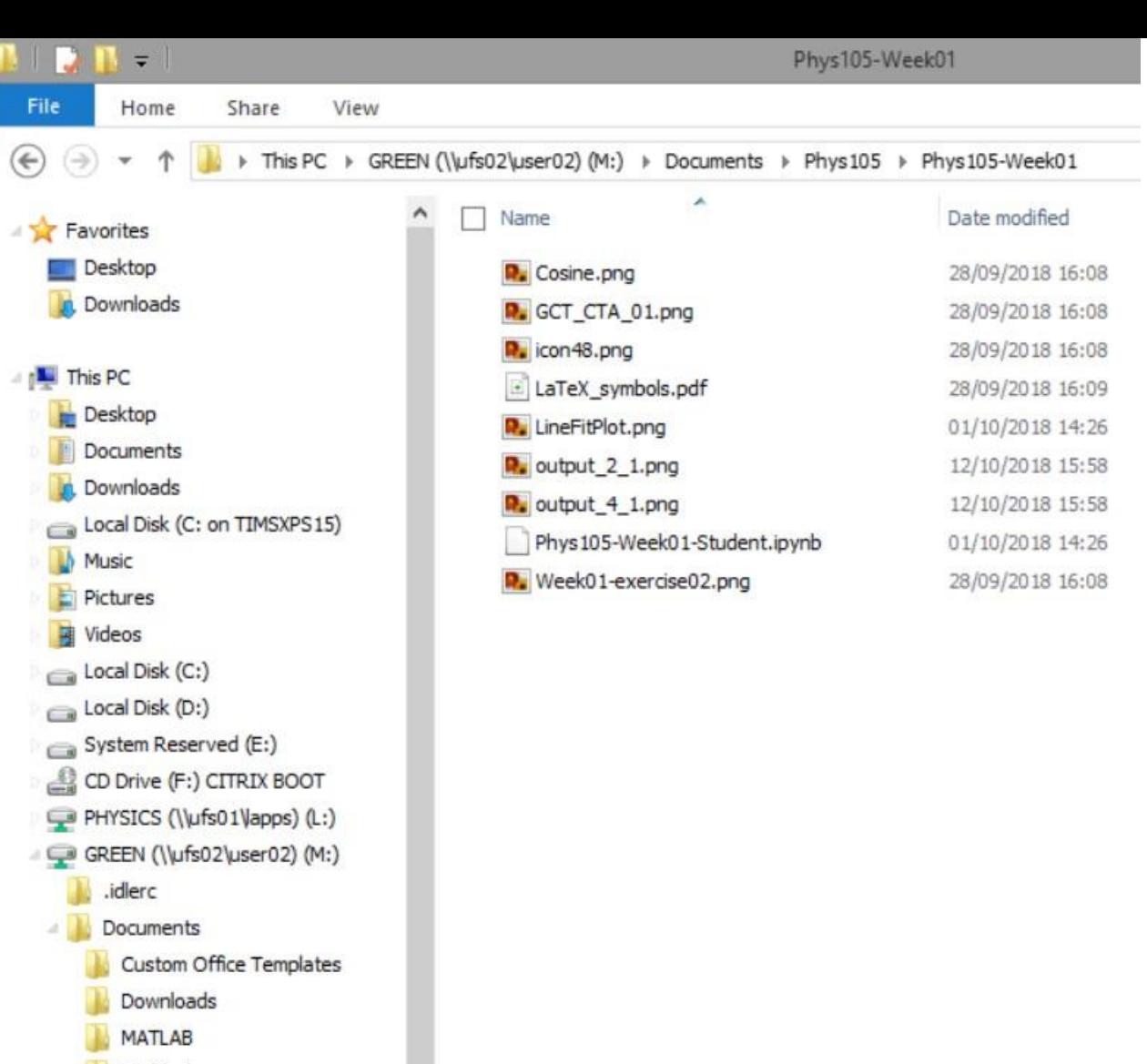

**Nv Music** My Pictures My Video Phys<sub>105</sub>

Phys 108

.ipynb\_checkpoints Phys105-Week01 Phys105-Week02

## Directories on a Mac

Use *Finder*, can start from *Dock*. <br> **■** Choose columns view

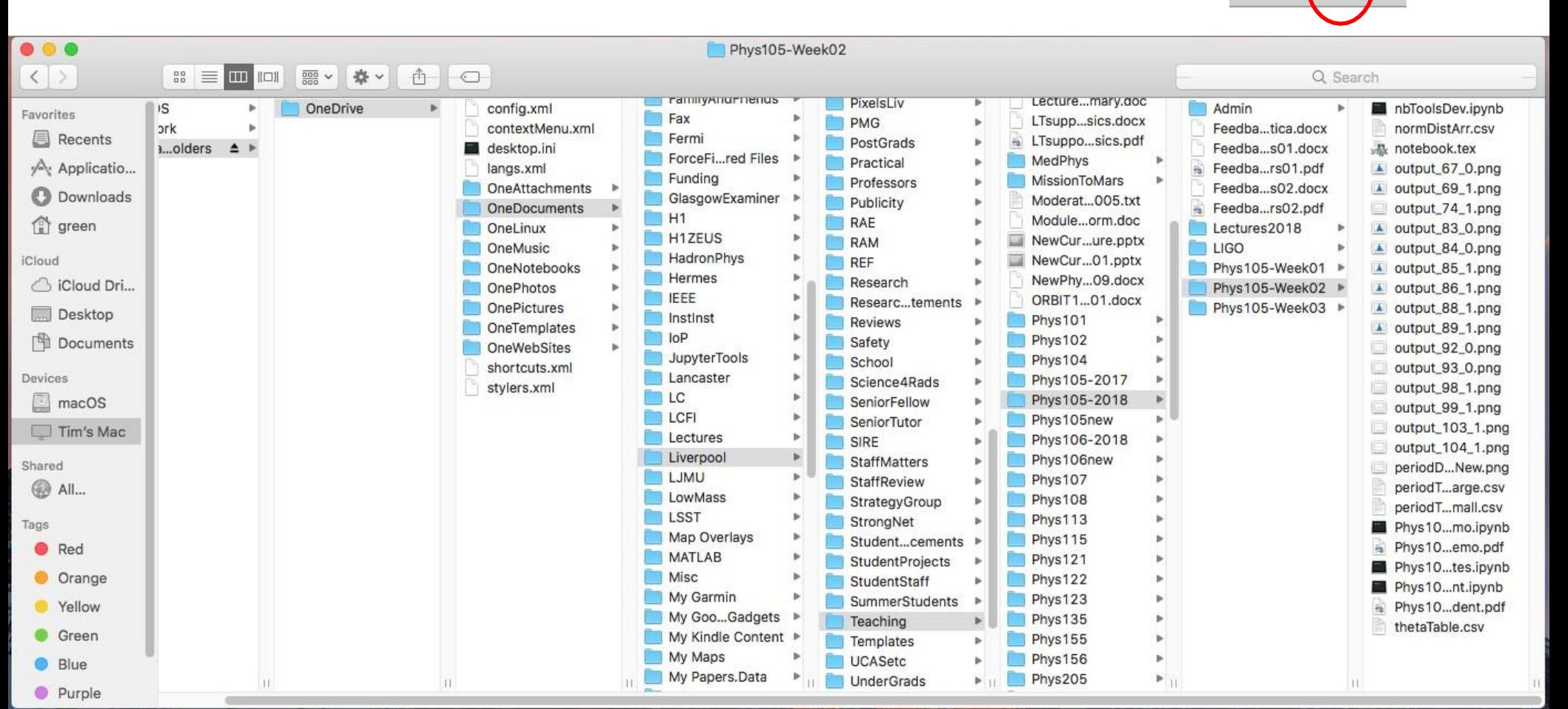

88

 $\Box$ 

# Directories on Linux

Many different flavours of Linux! Example here is using CentOS 7.

### ■ Select *Applications*, *Accessories*, *Files*.

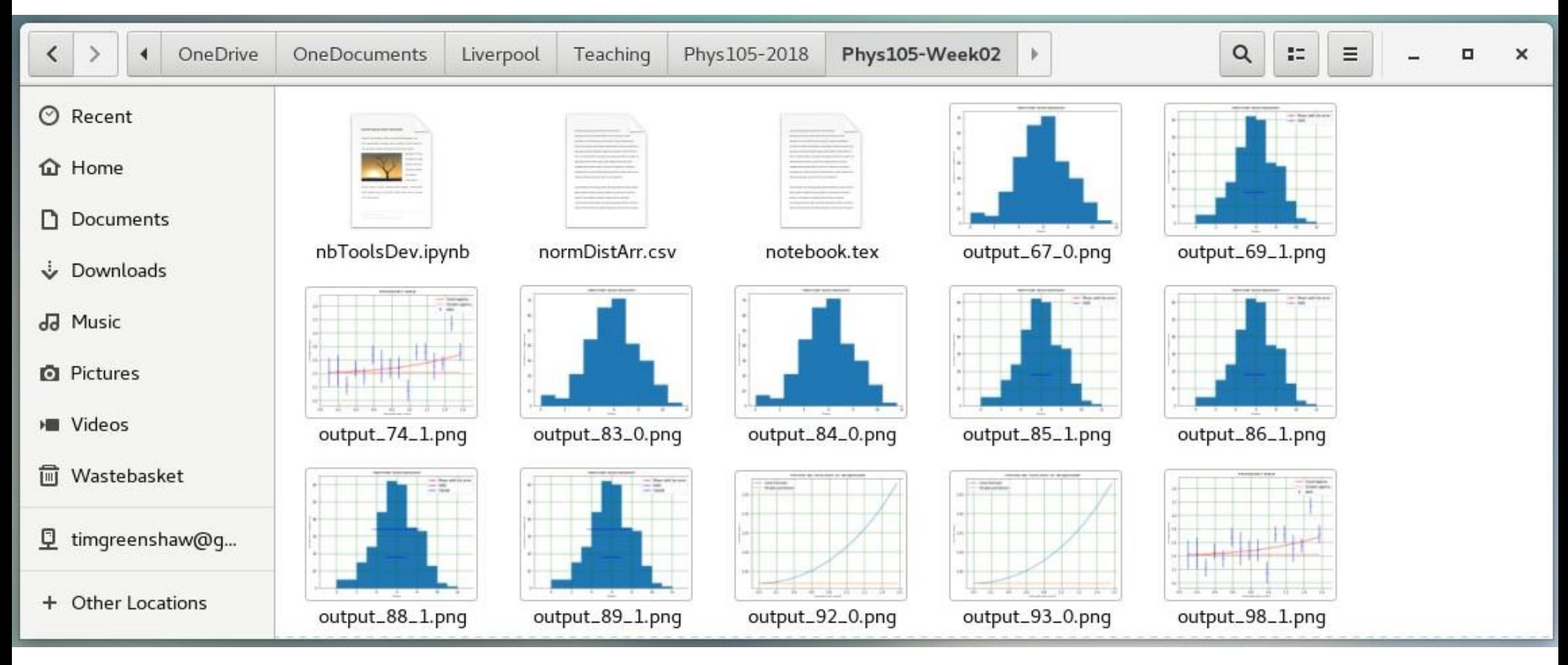